## Table of Content

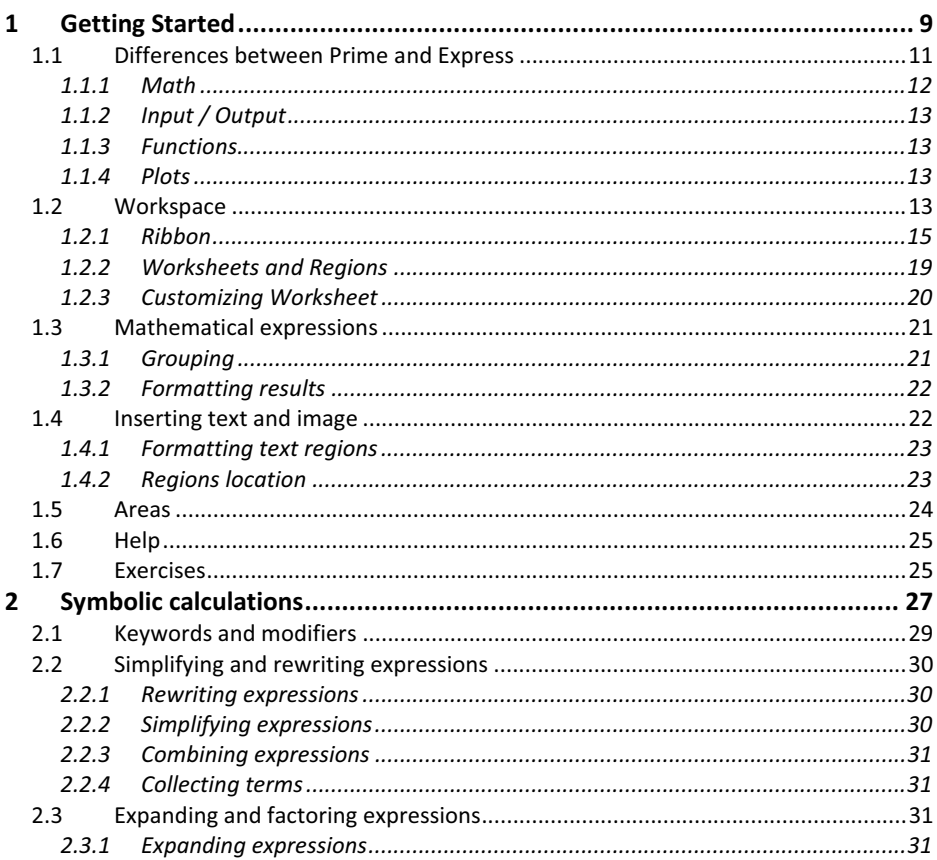

## Engineering calculations and their programming

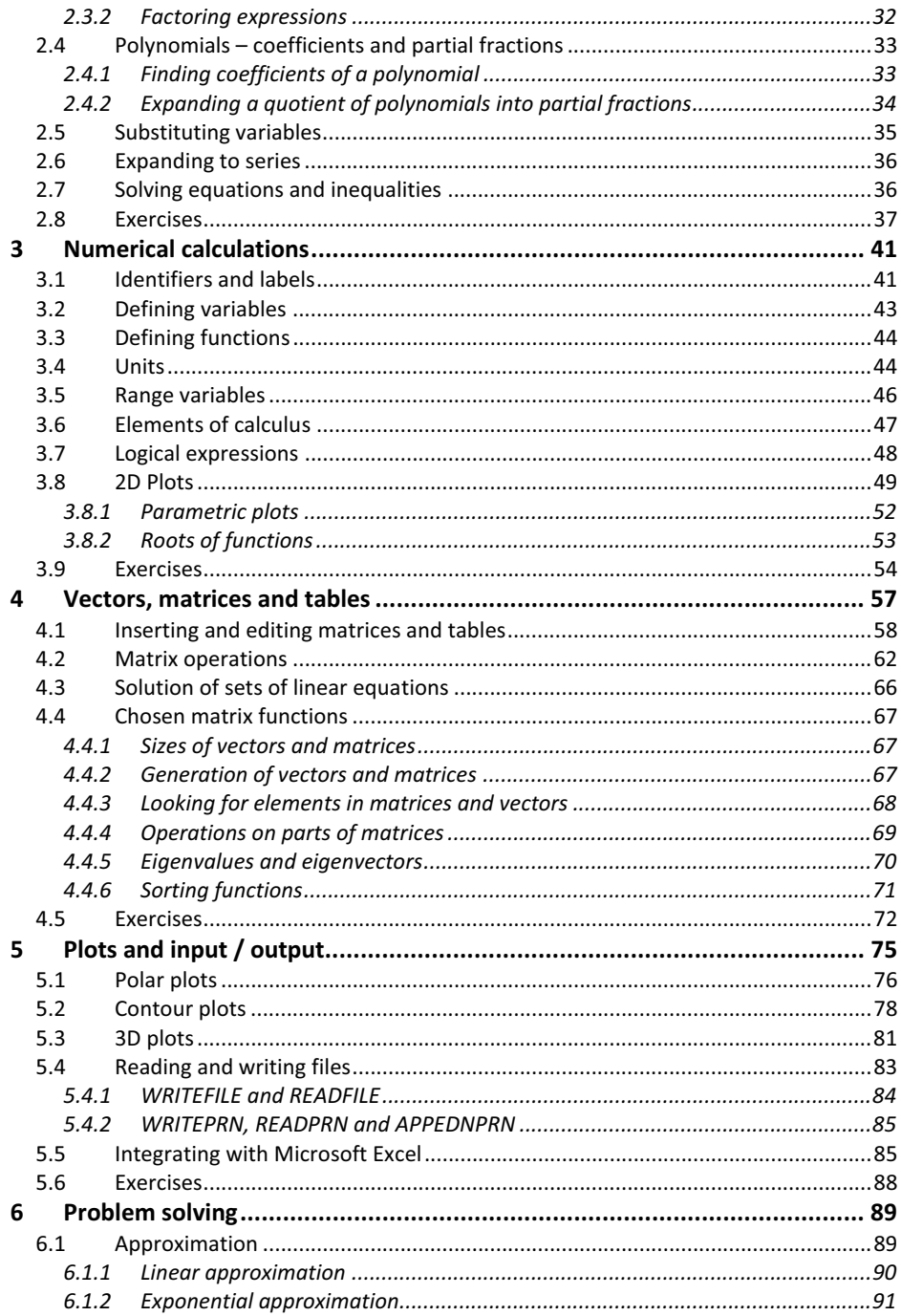

 $6\overline{6}$ 

## R. Robert Gajewski ©2014

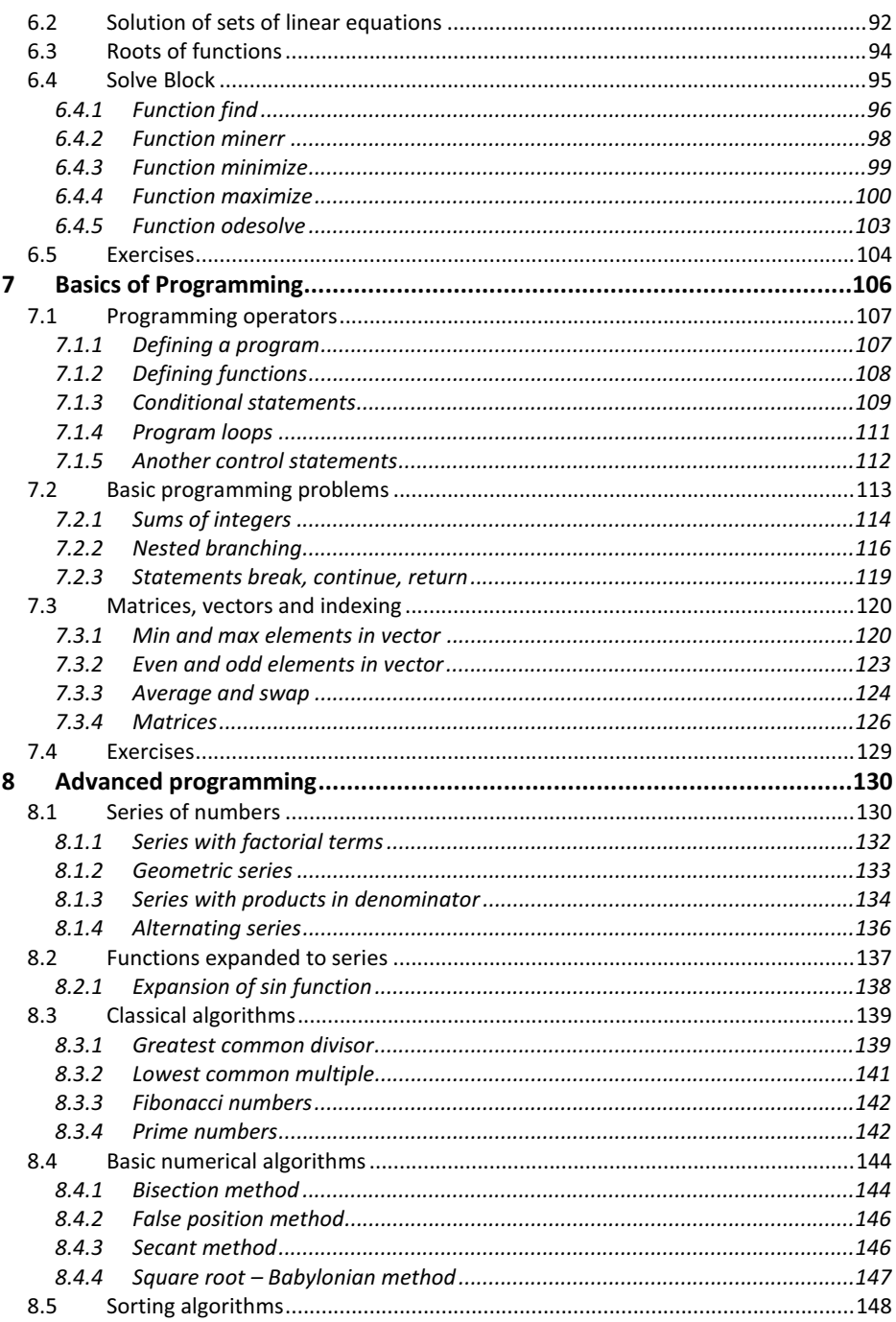

 $\overline{7}$ 

## Engineering calculations and their programming

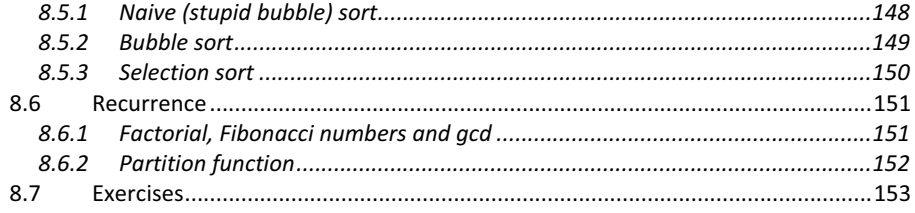